# **U** UDACITY

## **ROBOTICS SOFTWARE ENGINEER NANODEGREE SYLLABUS**

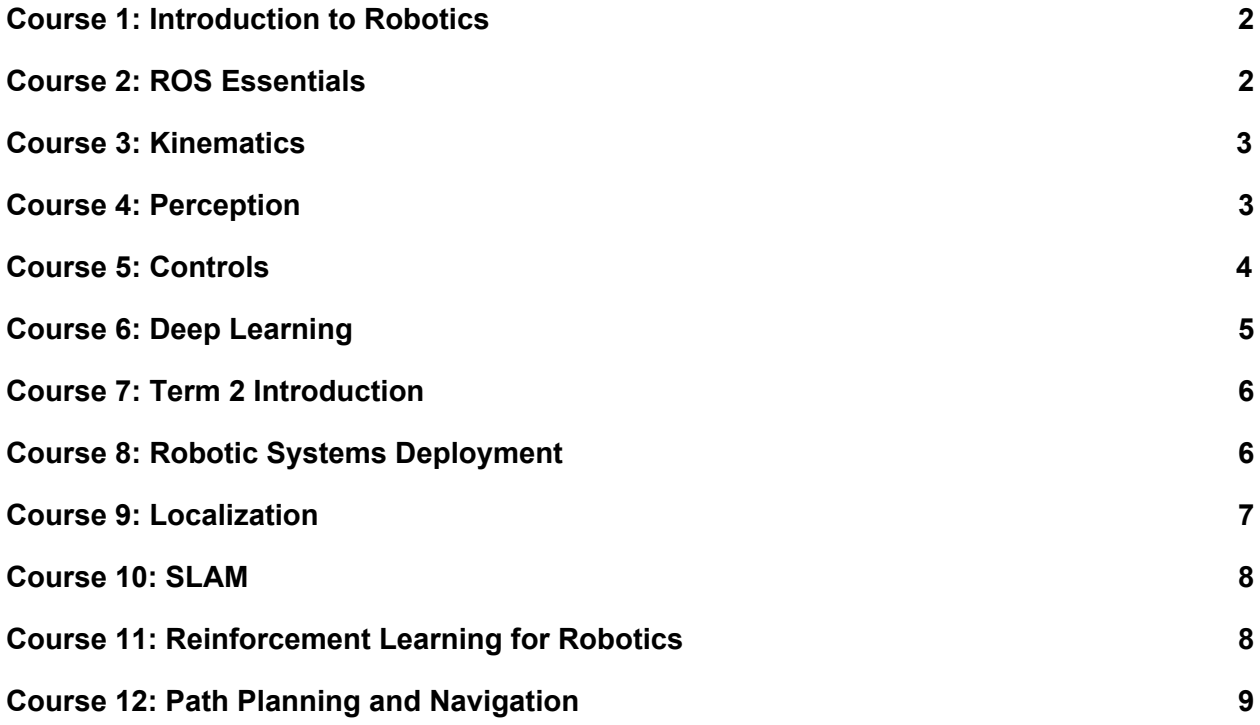

## <span id="page-1-0"></span>Course 1: Introduction to Robotics

In this course, you'll get an introduction to your Nanodegree program, and explore the three essential elements of robotics: perception, decision making, and actuation. You'll also build your first project, which is modeled after the NASA Mars Rover Challenge.

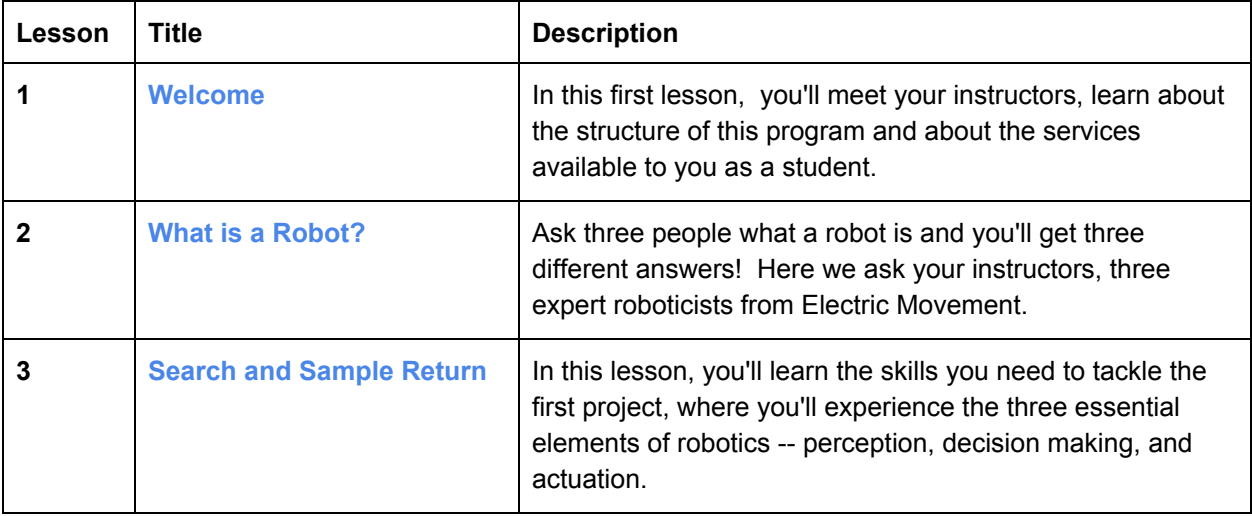

#### **Project 1 : Search and Sample Return**

In this project, you will write code to autonomously map a simulated environment and search for samples of interest.

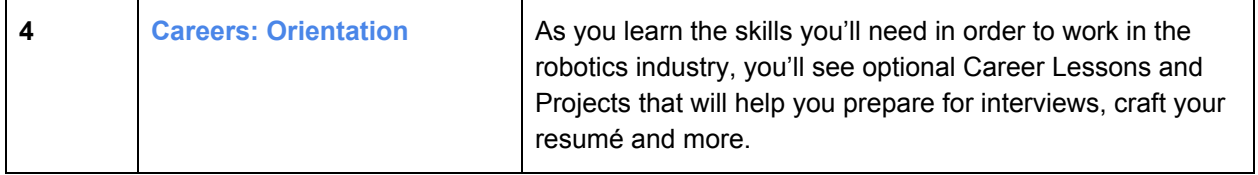

#### <span id="page-1-1"></span>Course 2: ROS Essentials

ROS provides a flexible and unified software environment for developing robots in a modular and reusable manner. In this course, you'll learn how to manage existing ROS packages within a project, and how to write ROS Nodes of your own in Python.

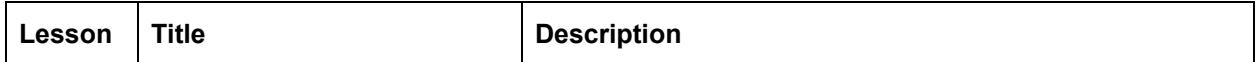

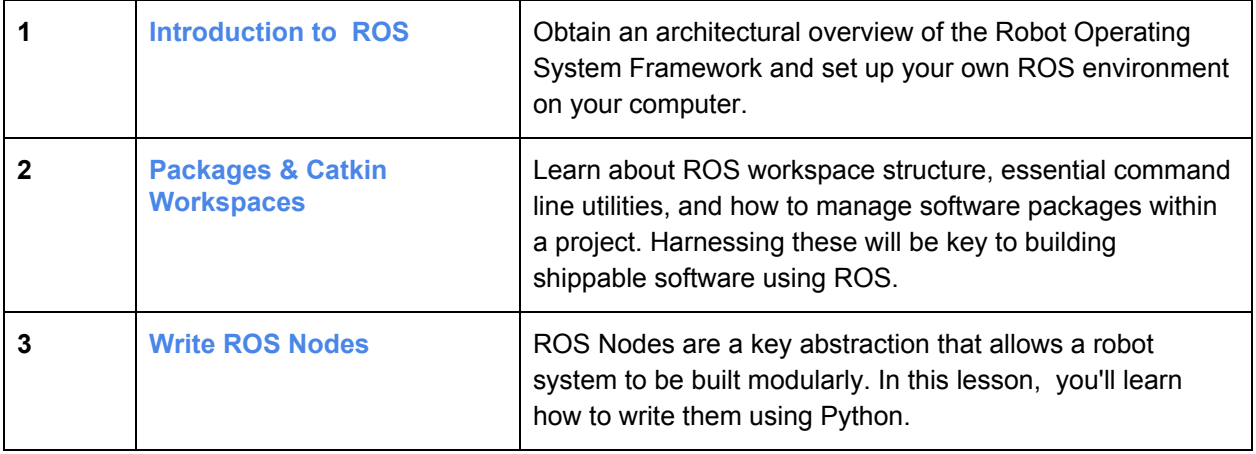

## <span id="page-2-0"></span>Course 3: Kinematics

Movement is one of the most exciting elements of building a Robot that interacts with the physical world. In this course, you'll learn to control a robotic arm with six degrees of freedom to perform pick and place actions using Inverse Kinematics.

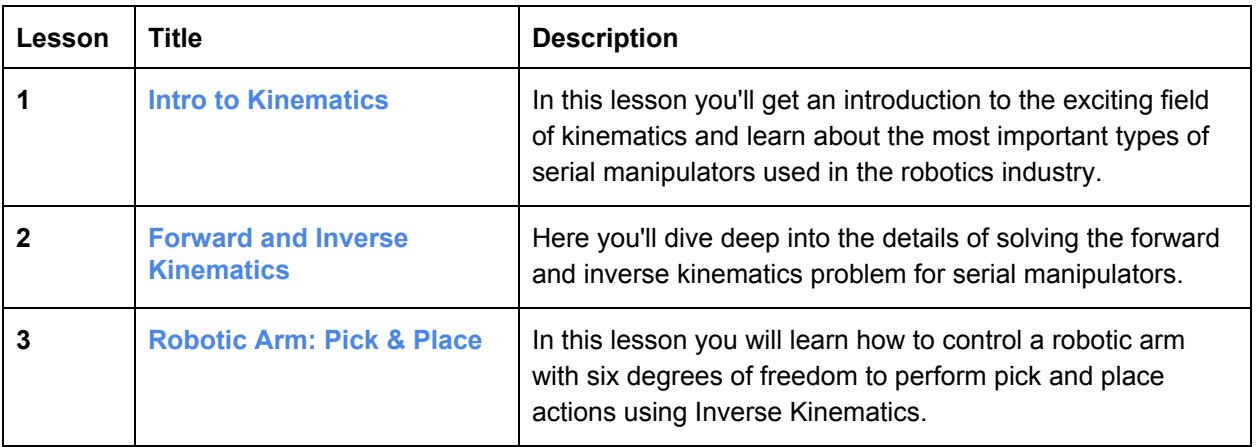

#### **Project 2 : Robotic Arm: Pick & Place**

In this project, you will write code to perform Inverse Kinematics. Given a list of end-effector poses, you will calculate joint angles for the Kuka KR210.

## <span id="page-2-1"></span>Course 4: Perception

Robots perceive the world around them by using sensors. Working with sensor data for perception is a core element of robotics. Here you'll work with 3D point cloud data to perform segmentation tasks using techniques like RANSAC and clustering.

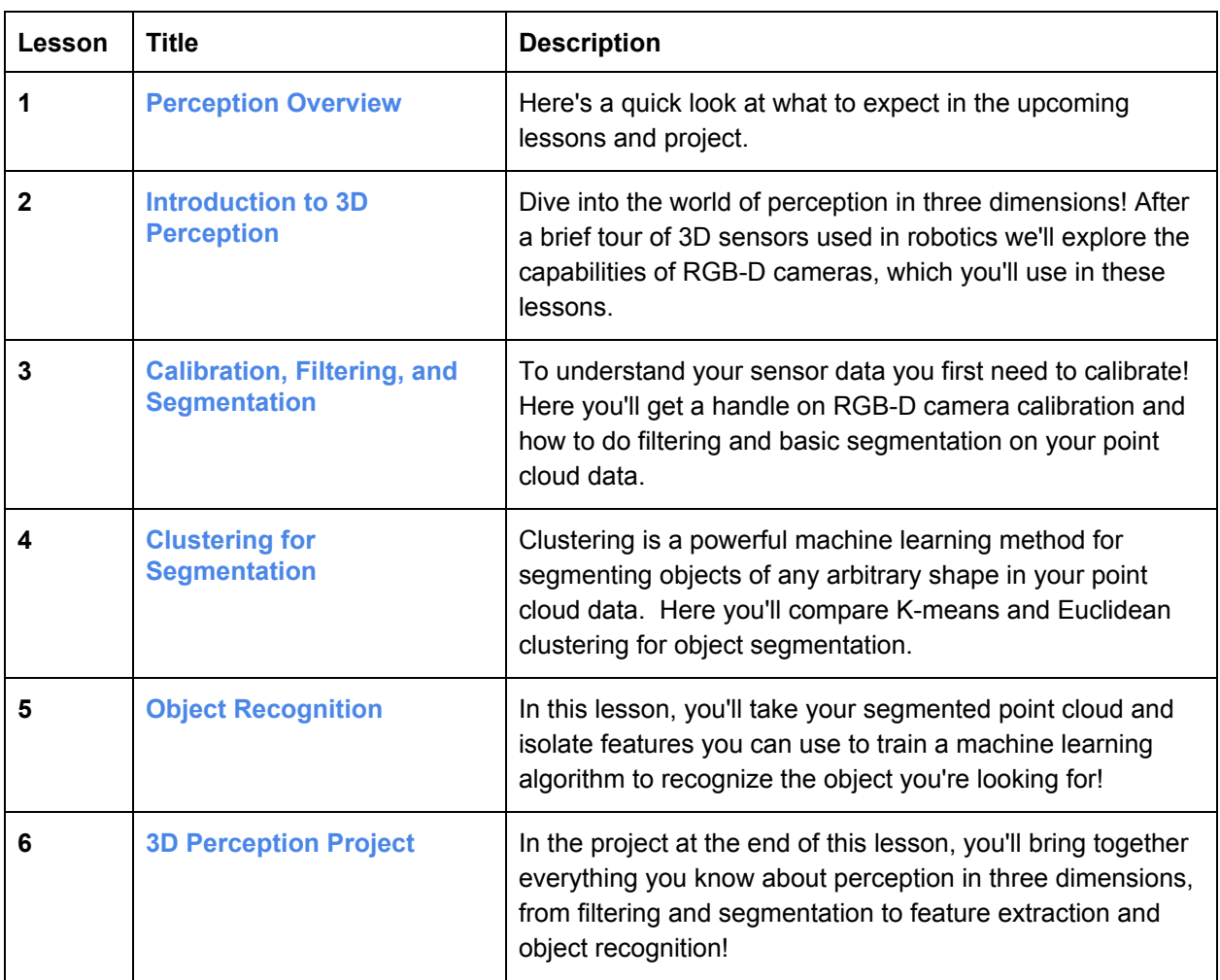

#### **Project 3: 3D Perception**

In this project, you will complete a tabletop pick and place operation using PR2 in simulation. The PR2 is a common hardware and software platform for robot researchers. This one has been outfitted with a noisy RGB-D sensor that your robot must use to identify and acquire objects from a cluttered space.

## <span id="page-3-0"></span>Course 5: Controls

Control systems are a central component to most robots. In this course, you'll learn how a mechanical system can be described in terms of the equations that govern it. You'll then learn how to manage the

behavior of the system using a controller. Lastly, you'll have an opportunity to observe your controller in simulation.

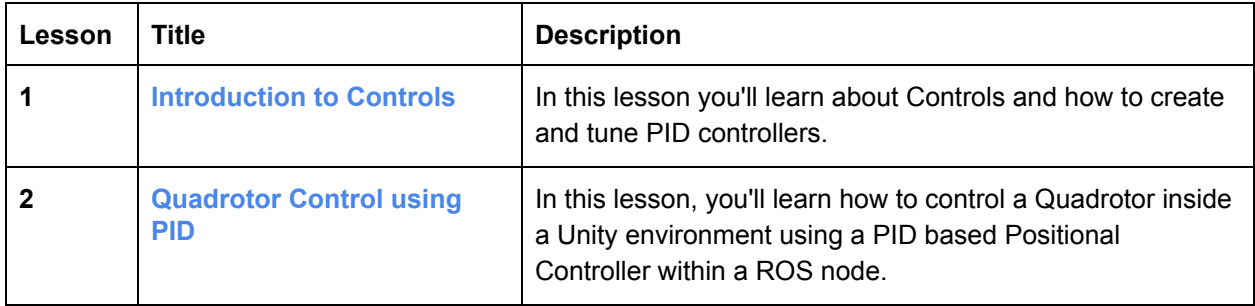

## <span id="page-4-0"></span>Course 6: Deep Learning

Many recent developments in robotics can be attributed to advances in Deep Learning. In this course, you'll learn about Convolutional Neural Networks (CNN), Fully Convolutional Networks (FCN), and Semantic Segmentation. You will then integrate a Deep Neural Network with a simulated quadcopter drone.

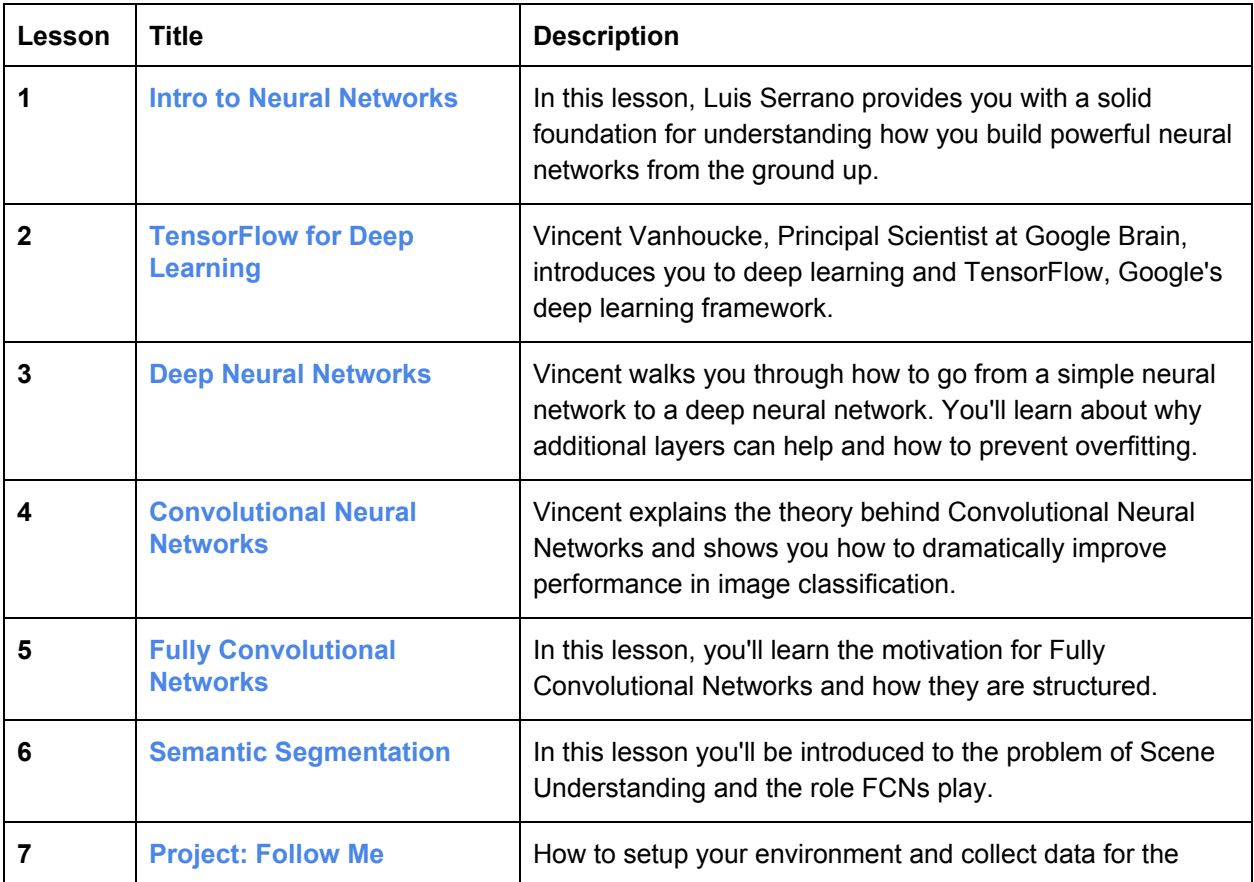

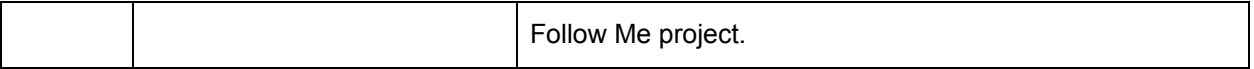

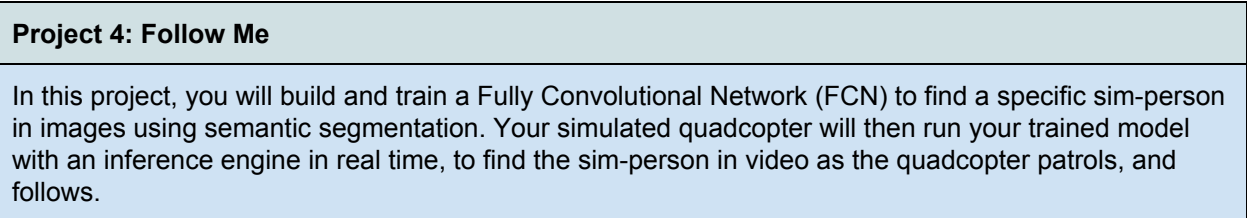

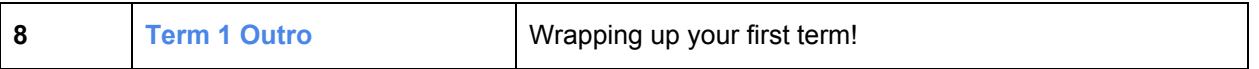

## <span id="page-5-0"></span>Course 7: Introduction to Term 2

In this course, you'll get an introduction to Term 2, and explore hardware commonly used in robotics. You'll learn the uses of common sensors, and which ROS packages you need to support them. Those students with TX2 hardware will learn how to set up the system and interact with external hardware.

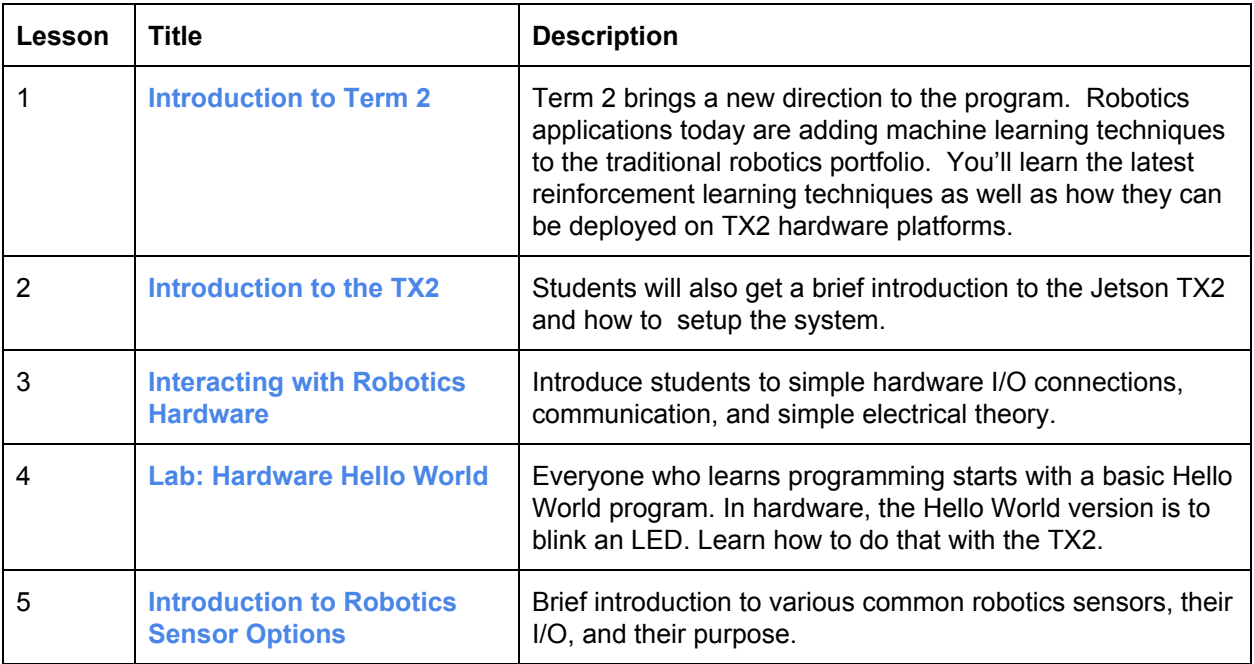

## <span id="page-6-0"></span>Course 8: Robotic Systems Deployment

In this course, you'll learn new tools, and the embedded workflow as you move from code on a host system to code on a target system. You'll work through a familiar problem with these new tools, then extend what you've learned in a project.

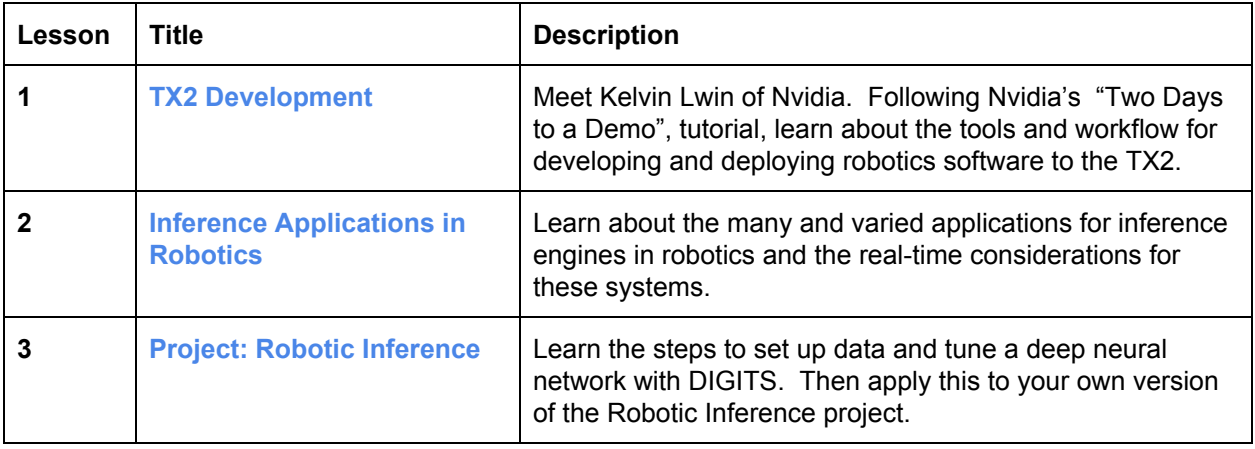

#### **Project 5: Robotic Inference**

Design your own robotic system using inference. You will create a project idea, collect your own data set for classification, and justify network design choices based on your analysis of accuracy and speed on the target system.

## <span id="page-6-1"></span>Course 9: Localization

Learn how Gaussian filters can be used to estimate noisy sensor readings, and how to estimate a robot's pose relative to a known map of the environment with Monte Carlo Localization (MCL).

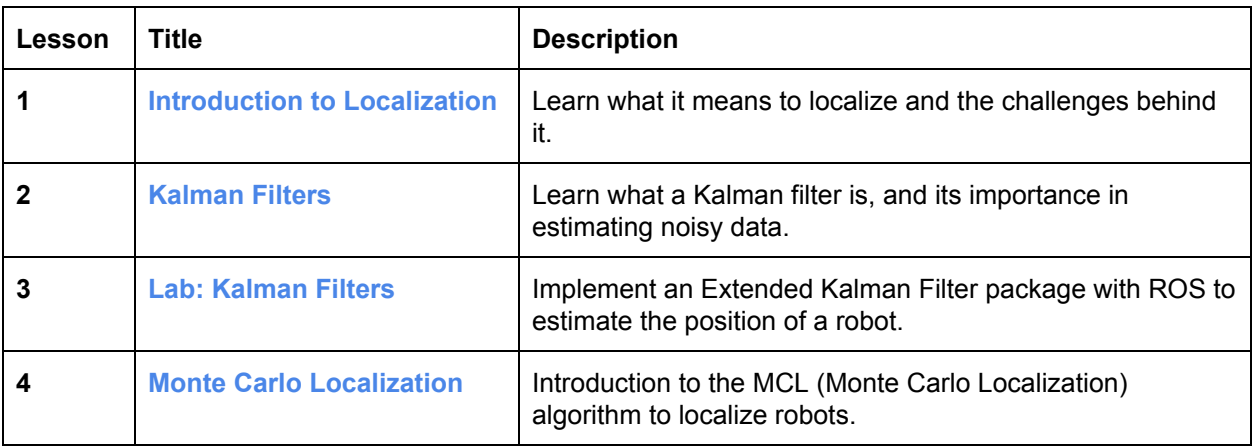

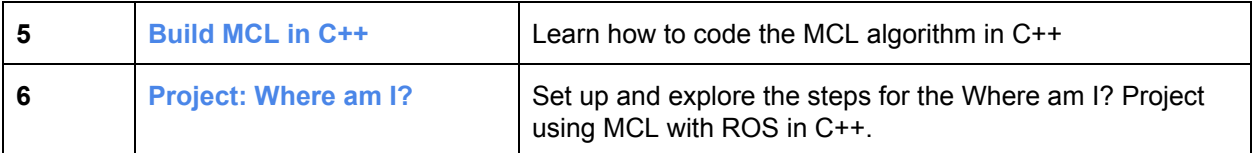

#### **Project 6: Where am I?**

You will use the Monte Carlo Localization algorithm in ROS in conjunction with sensor data and a map of the world to estimate a mobile robot's position and orientation so that your robot can answer the question "Where am I?"

#### <span id="page-7-0"></span>Course 10: SLAM

Learn how to create a Simultaneous Localization and Mapping (SLAM) implementation with ROS packages and C++. You'll achieve this by combining mapping algorithms with what you learned in the localization lessons.

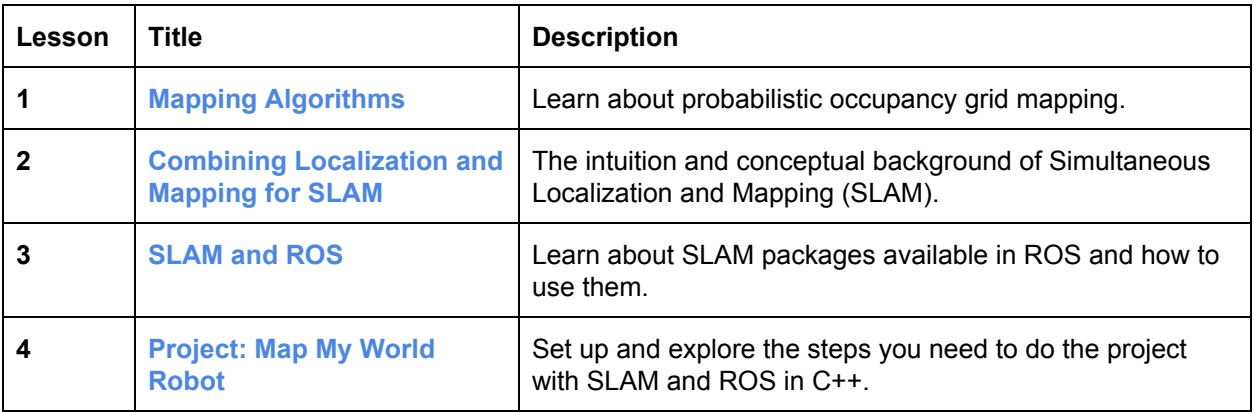

#### **Project 7: Map My World Robot**

Simultaneous Localization and Mapping (SLAM) can be implemented a number of ways in robotics depending on the sensors used via various ROS packages that exist. Here, you will use a ROS SLAM package and simulated sensor data to create an agent that can both map the world around it and localize within it.

#### <span id="page-7-1"></span>Course 11: Reinforcement Learning for Robotics

Begin by learning how to build a basic end-to-end reinforcement learning agent, termed a deep Q-network (DQN). Then, enhance it to create a more complex agent that can pick and place from visual input.

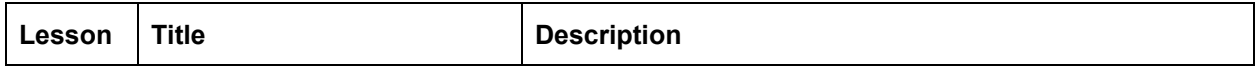

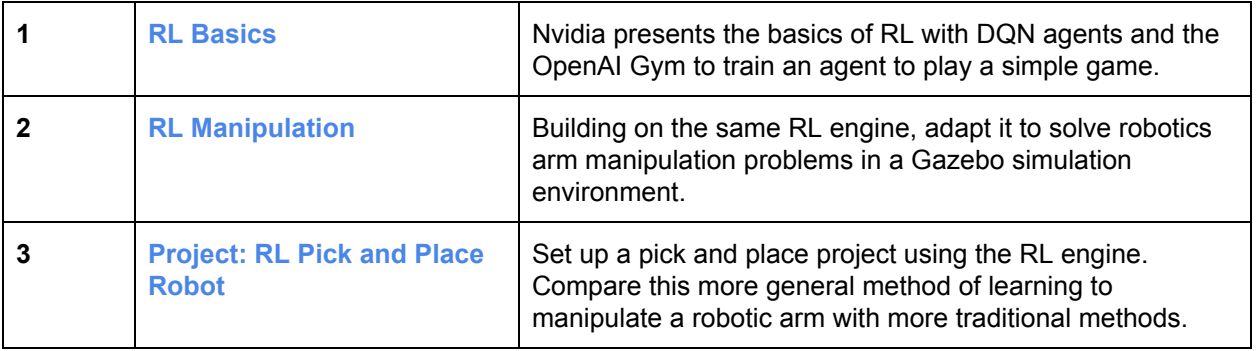

#### **Project 8: RL Pick and Place Robot**

Build an RL agent to pick, grip, stack, and pack, using a manipulator arm.

## <span id="page-8-0"></span>Course 12: Path Planning and Navigation

Extend your RL Engine with more advanced techniques for navigation, and compare these with classic approaches. Finally, combine SLAM and navigation into a single comprehensive project!

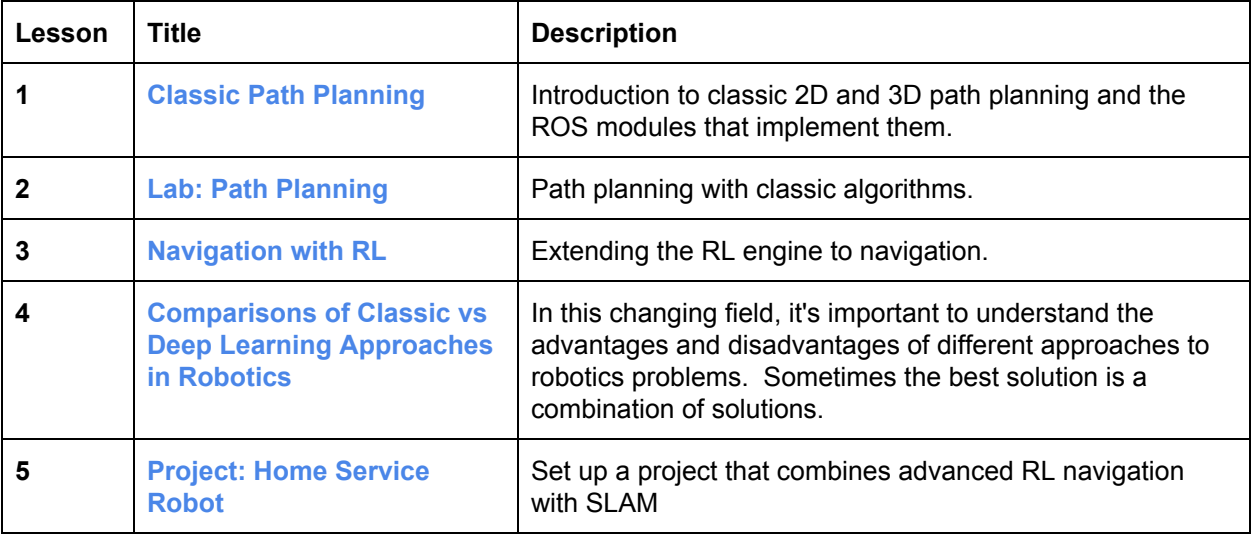

#### **Project 9: Home Service Robot**

You've already used probabilistic methods with SLAM to map and localize a robot. You've also designed deep RL engines to solve end-to-end sense-to-action problems, which can now be applied to navigation. In this project, you'll combine both AI paradigms to build a home service robot that can map, localize, and navigate to perform household tasks, moving from one room to another autonomously.